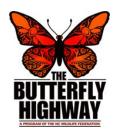

## **Butterfly Highway Garden Toolkit**

The Butterfly Highway is a statewide conservation restoration initiative of the North Carolina Wildlife Federation that aims to restore and conserve native pollinator habitats in areas impacted by urbanization, land use change and agriculture across the state. To get started on your pollinator pitstop, follow these guidelines.

- 1. Choose a potential garden space
  - a. Obtain permission to plant when necessary
  - b. Increase existing garden beds, create new beds, reduce lawn area
- 2. Assess the size of the chosen garden space and its characteristics
  - a. Light exposure
    - i. full sun (>6 hours of sun)
    - ii. partial shade (3-6 hours sun)
    - iii. full shade (<6 hours of sun)
  - b. Soil composition (clay, rocky, sandy, loam)
  - c. Soil moisture (wet, standing water, moist, well-draining, dry)
    - i. Ensure there is a water source nearby or plan to water
- Determine if the area is best planted with a seed packet(s) or with plugs/container plants
  - a. Seed packet(s)
  - b. Plugs/container plants
  - c. Some plugs that are supplemented with seed packet(s)
- 4. Create a plant wishlist and do research on each plant before buying
  - a. Check the hardiness zone of your area
    - i. This will help you choose plants to survive winters in your area
  - b. Ensure they are all native plants or are local ecotypes
  - c. Choose plants that have a variety of blooming periods (see NCWF bloom calendar)
  - d. Select some plants that will keep their structure through the winter
    - i. Cover and shelter for wildlife
- 5. Draw a simple design of the area and where you want to place your plants
- 6. Plant the plants and water them until they are established
  - a. Establishment may take anywhere from a few weeks to one year
- 7. Include educational signage (BH pitstop sign available in NCWF online store)